## **BEFORE THE NATIONAL GREEN TRIBUNAL PRINCIPAL BENCH, NEW DELHI**

Original Application No. 138/2019 (I.A. No. 65/2019)

Amarjeet Kumar Applicant(s)

Versus

Union of India & Ors. Respondent(s)

Date of hearing: 31.01.2019

**CORAM: HON'BLE MR. JUSTICE ADARSH KUMAR GOEL, CHAIRPERSON HON'BLE MR. JUSTICE S.P. WANGDI, JUDICIAL MEMBER HON'BLE MR. JUSTICE K. RAMAKRISHNAN, JUDICIAL MEMBER HON'BLE DR. NAGIN NANDA, EXPERT MEMBER**

For Applicant(s): Mr. Soumik Ghoshal, Mr. Gaurav Singh, **Advocates** 

## **ORDER**

The issue for consideration is whether use of furnace oil as a fuel in processing of Thermo Mechanically Treated (TMT) Bars in the steel rolling unit should be prohibited. This issue is also subject matter of consideration in Original Application No. 65/2019, *Sumit Kumar Vs. State of Himachal Pradesh Ors*. which is now listed for hearing on 28.03.2019. Directions have been issued to Central Pollution Control Board (CPCB) and Himachal Pradesh Pollution Control Board (HPPCB) to furnish their views in the matter.

In the present case also, the CPCB and the HPPCB may conduct a joint inspection and furnish their report by e-mail at ngt.filing@gmail.com on or before 28.03.2019.

The matter may be put along with O.A. No. 65/2019 on 28.03.2019.

The applicant may furnish sets of papers to the CPCB and HPCPB within one week.

Adarsh Kumar Goel, CP

1

S.P. Wangdi, JM

K. Ramakrishnan, JM

Dr. Nagin Nanda, EM

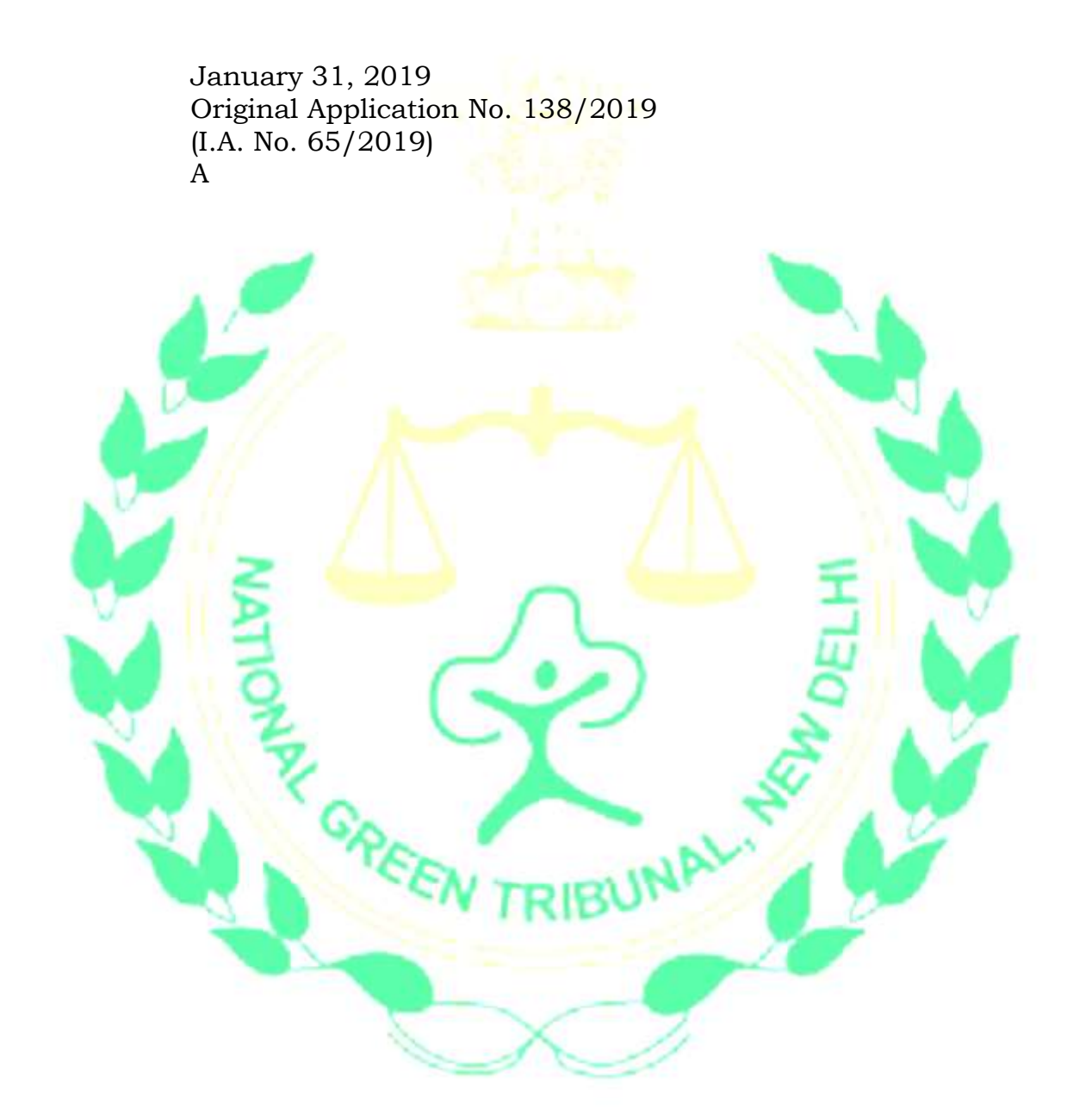